## Package 'tclust'

April 27, 2022

<span id="page-0-0"></span>Version 1.5-1

VersionNote Released 1.4-2 on 2020-09-28 on CRAN

Title Robust Trimmed Clustering

Author Agustin Mayo Iscar, Luis Angel Garcia Escudero, Heinrich Fritz

Maintainer Valentin Todorov <valentin.todorov@chello.at>

Description Provides functions for robust trimmed clustering. The methods are described in Garcia-Escudero (2008) [<doi:10.1214/07-](https://doi.org/10.1214/07-AOS515)

[AOS515>](https://doi.org/10.1214/07-AOS515), Fritz et al. (2012) [<doi:10.18637/jss.v047.i12>](https://doi.org/10.18637/jss.v047.i12), Garcia-Escudero et al. (2011) [<doi:10.1007/s11222-010-9194-z>](https://doi.org/10.1007/s11222-010-9194-z) and others.

**Depends** R  $(>= 2.12.0)$ 

Suggests mclust, cluster, mvtnorm, sn

License GPL-3

Repository CRAN

NeedsCompilation yes

Date/Publication 2022-04-26 23:40:02 UTC

## R topics documented:

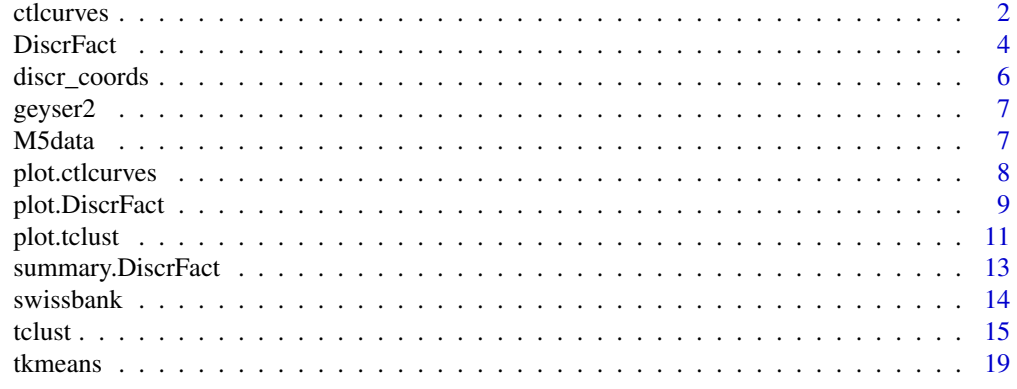

**Index** [22](#page-21-0)

<span id="page-1-0"></span>

#### Description

The function applies [tclust](#page-14-1) several times on a given dataset while parameters alpha and k are altered. The resulting object gives an idea of the optimal trimming level and number of clusters considering a particular dataset.

#### Usage

ctlcurves  $(x, k = 1:4, alpha = seq (0, 0.2, len = 6),$ restr.fact =  $50$ , trace =  $1, ...$ )

### Arguments

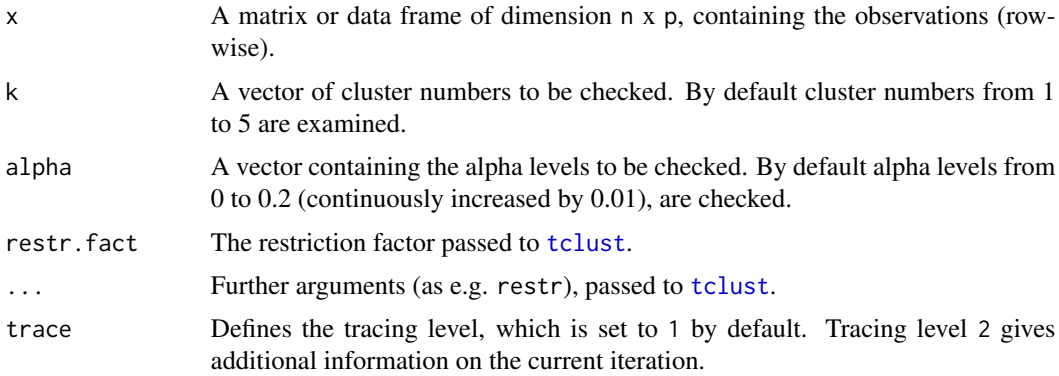

#### Details

These curves show the values of the trimmed classification (log-)likelihoods when altering the trimming proportion alpha and the number of clusters k. The careful examination of these curves provides valuable information for choosing these parameters in a clustering problem. For instance, an appropriate k to be chosen is one that we do not observe a clear increase in the trimmed classification likelihood curve for k with respect to the k+1 curve for almost all the range of alpha values. Moreover, an appropriate choice of parameter alpha may be derived by determining where an initial fast increase of the trimmed classification likelihood curve stops for the final chosen k. A more detailed explanation can be found in García-Escudero et al. (2010).

#### Value

The function returns an S3 object of type ctlcurves with components:

par A list containing all the parameters passed to this function. obj An array containing the objective functions values of each computed clustersolution.

#### <span id="page-2-0"></span>ctlcurves 3

min.weights An array containing the minimum cluster weight of each computed clustersolution.

So far there is no output available for print.ctlcurves. Use plot on an ctlcurves object for a graphical interpretation of it.

## Author(s)

Agustin Mayo Iscar, Luis Angel Garcia Escudero, Heinrich Fritz

#### References

García-Escudero, L.A.; Gordaliza, A.; Matrán, C. and Mayo-Iscar, A. (2010), "Exploring the number of groups in robust model-based clustering." Statistics and Computing, (Forthcoming). Preprint available at www.eio.uva.es/infor/personas/langel.html.

#### See Also

[plot.ctlcurves](#page-7-1)

```
## Not run:
#--- EXAMPLE 1 ------------------------------------------
sig \leftarrow diag(2)cen <- rep (1, 2)x \le rbind(mvtnorm:: rmvnorm(108, cen * 0, sig),
       mvtnorm::rmvnorm(162, cen * 5, sig * 6 - 2),
       mvtnorm::rmvnorm(30, cen * 2.5, sig * 50)
)
ctl \le ctlcurves (x, k = 1:4)## ctl-curves
plot (ctl) #  \leftarrow > selecting k = 2, alpha = 0.08
  ## the selected model
plot (tclust (x, k = 2, alpha = 0.08, restr.fact = 7))#--- EXAMPLE 2 ------------------------------------------
data (geyser2)
ctl <- ctlcurves (geyser2, k = 1:5)
  ## ctl-curves
plot (ctl) #+ --> selecting k = 3, alpha = 0.08
  ## the selected model
plot (tclust (geyser2, k = 3, alpha = 0.08, restr.fact = 5))
```

```
#--- EXAMPLE 3 ------------------------------------------
data (swissbank)
ctl \le ctlcurves (swissbank, k = 1:5, alpha = seq (0, 0.3, by = 0.025))
 ## ctl-curves
plot (ctl) #+ --> selecting k = 2, alpha = 0.1
 ## the selected model
plot (tclust (swissbank, k = 2, alpha = 0.1, restr.fact = 50))
## End(Not run)
```
<span id="page-3-1"></span>DiscrFact *Discriminant Factor Analysis for tclust Objects*

#### Description

Analyzes a tclust-object by calculating discriminant factors and comparing the quality of the actual cluster assignments and the second best possible assignment for each observation. Discriminant factors, measuring the strength of the "trimming" decision may also be defined. Cluster assignments of observations with large discriminant factors are considered as "doubtful" decisions. Silhouette plots give a graphical overview of the discriminant factors distribution (see [plot.DiscrFact](#page-8-1)). More details can be found in García-Escudero et al. (2010).

#### Usage

```
DiscrFact(x, threshold = 1/10)
```
#### Arguments

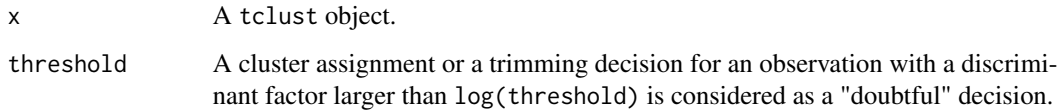

#### Details

This function compares the actual (best) assignment of each observation to its second best possible assignment. This comparison is based on the discriminant factors of each observation, which are calculated here. If the discriminant factor of an observation is larger than a given level (log (threshold)), the observation is considered as "doubtfully" assigned to a cluster. More information is shown when [plotting](#page-8-1) the returned DiscrFact object.

<span id="page-3-0"></span>

#### <span id="page-4-0"></span>DiscrFact 5

## Value

The function returns an S3 object of type DiscrFact containing the following components:

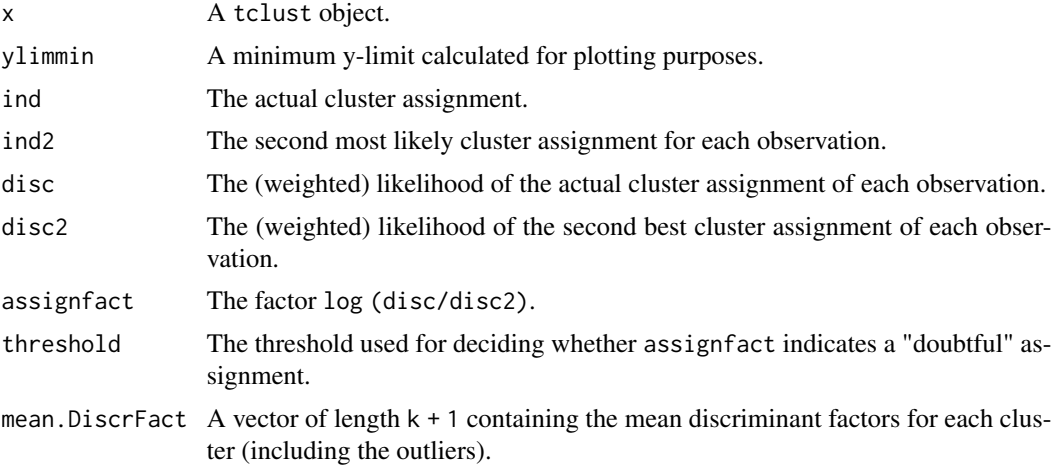

## Author(s)

Agustin Mayo-Iscar, Luis Angel García-Escudero, Heinrich Fritz

#### References

García-Escudero, L.A.; Gordaliza, A.; Matrán, C. and Mayo-Iscar, A. (2011), "Exploring the number of groups in robust model-based clustering." *Statistics and Computing*, 21 pp. 585-599, <doi:10.1007/s11222-010-9194-z>

## See Also

[plot.DiscrFact](#page-8-1)

```
sig \leftarrow diag(2)cen <- rep (1, 2)
x \le rbind(mvtnorm::rmvnorm(360, cen * 0, sig),
       mvtnorm::rmvnorm(540, cen * 5, sig * 6 - 2),
       mvtnorm::rmvnorm(100, cen * 2.5, sig * 50)
\mathcal{L}clus.1 <- tclust (x, k = 2, alpha = 0.1, restr.fact = 12)clus.2 \leftarrow tclust (x, k = 3, alpha = 0.1, restr.fact = 1)
  ## restr.fact and k are chosen improperly for pointing out the
  ## difference in the plot of DiscrFact
dsc.1 <- DiscrFact (clus.1)
plot(dsc.1)
dsc.2 <- DiscrFact (clus.2)
```

```
plot (dsc.2)
```
<span id="page-5-1"></span>

#### discr\_coords *Discriminant coordinates/canonical variates of tclust objects*

#### Description

Computes the two first discriminant coordinates (canonical coordinates) directly from a tclust object to obtain a graphical representations of cluster solutions in higher dimensional  $(p > 2)$  cases.

#### Usage

```
discr_coords(x, equal.weights)
```
#### Arguments

## x A tclust object. equal.weights A logical value, controlling whether the clusters should be considered as equalsized (TRUE) when combining their covariance structures, or if their actual size shall be considered (FALSE). By default value x\$par\$equal.weights is assumed.

#### Details

The functionality of discr\_coords is directly derived from discrcoord as implemented in the package "fpc" by Christian Hennig. It has been adopted in order to directly use the covariance information contained in the tclust-object. The function fails, if "store.x = FALSE" is specified in [tclust](#page-14-1), because the original data matrix is required here.

#### Value

A two-dimensional matrix, containing the canonical coordinates of all observations given by the tclust-object.

#### Author(s)

Agustin Mayo Iscar, Luis Angel Garcia Escudero, Heinrich Fritz

#### References

Hennig, C. and Christlieb, N. (2002), "Validating visual clusters in large datasets: fixed point clusters of spectral features.", Computational Statistics and Data Analysis Vol.40, 723-739.

<span id="page-6-0"></span>

#### Description

A bivariate data set obtained from the Old Faithful Geyser, containing the eruption length and the length of the previous eruption for 271 eruptions of this geyser in minutes.

#### Usage

data(geyser2)

#### Format

Eruption length The eruption length in minutes.

Previous eruption length The length of the previous eruption in minutes.

## Source

This particular data structure can be obtained by applying the following code to the "Old Faithful Geyser" (faithful data set (Härdle 1991) in the package datasets):  $f1 < -$  faithful[,1] geyser2 <- cbind (f1[-length(f1)], f1[-1])

colnames (geyser2) <- c("Eruption length", "Previous eruption length")

#### References

García-Escudero, L.A.; Gordaliza, A. (1999). "Robustness properties of k-means and trimmed kmeans". Journal of the American Statistical Assoc., Vol.94, No.447, 956-969. Härdle, W. (1991). "Smoothing Techniques with Implementation in S.", New York: Springer.

M5data *Mixture M5 Data*

#### Description

A bivariate data set obtained from three normal bivariate distributions with different scales and proportions 1:2:2. One of the components is very overlapped with another one. A 10% background noise is added uniformly distributed in a rectangle containing the three normal components and not very overlapped with the three mixture components. A precise description of the M5 data set can be found in García-Escudero et al. (2008).

#### Usage

data(M5data)

#### <span id="page-7-0"></span>Format

The first two columns are the two variables. The last column is the true classification vector where symbol "0" stands for the contaminating data points.

## Source

García-Escudero, L.A.; Gordaliza, A.; Matrán, C. and Mayo-Iscar, A. (2008), "A General Trimming Approach to Robust Cluster Analysis". Annals of Statistics, Vol.36, pp. 1324-1345. Technical report available at http://www.eio.uva.es/inves/grupos/representaciones/trTCLUST.pdf

<span id="page-7-1"></span>plot.ctlcurves *plot Method for ctlcurves Objects*

#### Description

The plot method for class ctlcurves: This function plots a ctlcurves object, comparing the target functions values with different values of parameter restr.fact.

#### Usage

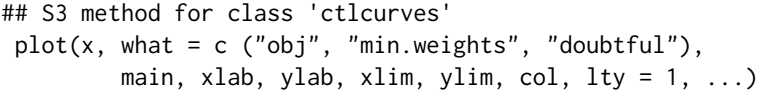

#### Arguments

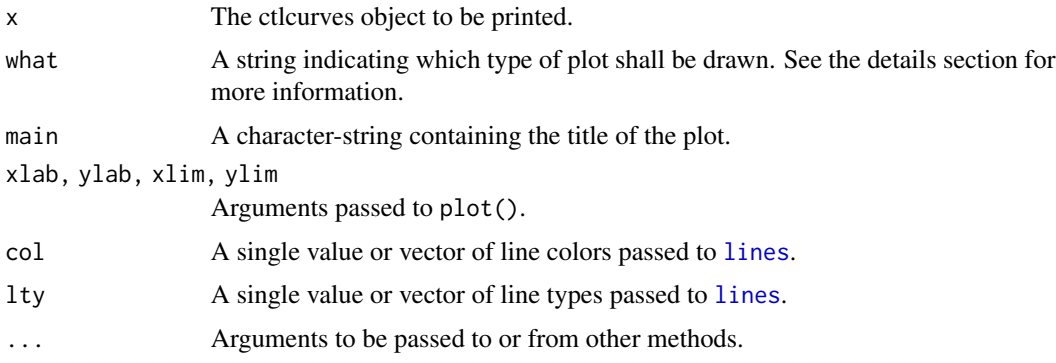

#### Details

These curves show the values of the trimmed classification (log-)likelihoods when altering the trimming proportion alpha and the number of clusters k. The careful examination of these curves provides valuable information for choosing these parameters in a clustering problem. For instance, an appropriate k to be chosen is one that we do not observe a clear increase in the trimmed classification likelihood curve for k with respect to the k+1 curve for almost all the range of alpha values. Moreover, an appropriate choice of parameter alpha may be derived by determining where an initial

## <span id="page-8-0"></span>plot.DiscrFact 9

fast increase of the trimmed classification likelihood curve stops for the final chosen k. A more detailed explanation can be found in García-Escudero et al. (2010).

This function implements a series of plots, which display characteristic values of the each model, computed with different values for k and alpha. The plot type is selected by setting argument what to one of the following values:

"obj" Objective function values.

"min.weights" The minimum cluster weight found for each computed model. This plot is intended to spot spurious clusters, which in general yield quite small weights.

"doubtful" The number of "doubtful" decisions identified by [DiscrFact](#page-3-1).

#### Author(s)

Agustin Mayo Iscar, Luis Angel Garcia Escudero, Heinrich Fritz

#### References

García-Escudero, L.A.; Gordaliza, A.; Matrán, C. and Mayo-Iscar, A. (2010), "Exploring the number of groups in robust model-based clustering." Statistics and Computing, (Forthcoming). Preprint available at www.eio.uva.es/infor/personas/langel.html.

#### Examples

```
sig \leftarrow diag(2)cen <- rep (1, 2)
x \le rbind(mvtnorm::rmvnorm(108, cen * 0, sig),
       mvtnorm::rmvnorm(162, cen * 5, sig * 6 - 2),
       mvtnorm::rmvnorm(30, cen * 2.5, sig * 50)
)
ctl < -ctlcuves(x, k = 1:4)plot(ctl)
```
<span id="page-8-1"></span>plot.DiscrFact *plot Method for DiscrFact Objects*

## Description

The plot method for class DiscrFact: Next to a plot of the tclust object which has been used for creating the DiscrFact object, a silhouette plot indicates the presence of groups with a large amount of doubtfully assigned observations. A third plot similar to the standard tclust plot serves to highlight the identified doubtful observations.

#### Usage

```
## S3 method for class 'DiscrFact'
plot(x, enum.plots = FALSE, ...)plot_DiscrFact_p2 (x, xlab = "Discriminant Factor",
                  ylab = "Clusters", main, xlim,
                  print.Discr = TRUE, main.pre, ...)
```

```
plot_DiscrFact_p3 (x, main = "Doubtful Assignments", col, pch,
                  col.nodoubt = grey(0.8), by. cluster = FALSE,...)
```
## Arguments

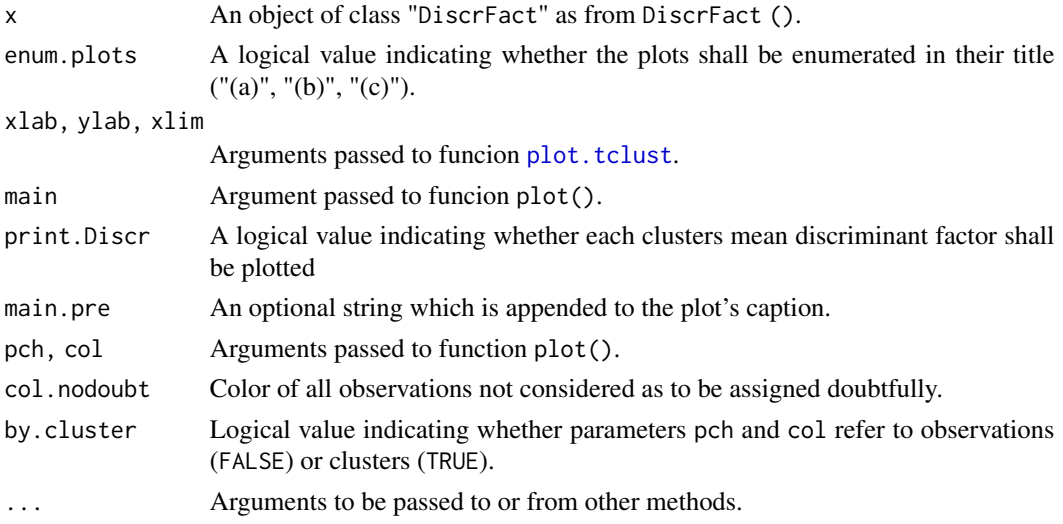

#### Details

plot.DiscrFact.p2 displays a silhouette plot based on the discriminant factors of the observations. A solution with many large discriminant factors is not reliable. Such clusters can be identified with this silhouette plot. Thus plot.DiscrFact.p3 displays the dataset, highlighting observations with discriminant factors greater than the given threshold. Function plot.DiscrFact combines the standard plot of a tclust object, and the two plots introduced here.

## Value

No return value is provided.

## Author(s)

Agustin Mayo Iscar, Luis Angel García Escudero, Heinrich Fritz

<span id="page-9-0"></span>

#### <span id="page-10-0"></span>plot.tclust 11

#### References

García-Escudero, L.A.; Gordaliza, A.; Matrán, C. and Mayo-Iscar, A. (2010), "Exploring the number of groups in robust model-based clustering." Statistics and Computing, (Forthcoming). Preprint available at www.eio.uva.es/infor/personas/langel.html.

## Examples

```
sig \leftarrow diag(2)cen <- rep (1, 2)
x \le rbind(mvtnorm::rmvnorm(360, cen * 0, sig),
       mvtnorm::rmvnorm(540, cen * 5, sig * 6 - 2),
       mvtnorm::rmvnorm(100, cen * 2.5, sig * 50)
)
clus.1 <- tclust (x, k = 2, alpha=0.1, restr.fact=12)clus.2 \leftarrow tclust (x, k = 3, alpha=0.1, restr.fact=1)
dsc.1 <- DiscrFact (clus.1)
plot(dsc.1)
dsc.2 <- DiscrFact (clus.2)
plot (dsc.2)
dev.off ()
plot_DiscrFact_p2 (dsc.1)
plot_DiscrFact_p3 (dsc.2)
```
<span id="page-10-1"></span>

plot.tclust *plot Method for tclust Objects*

## <span id="page-10-2"></span>Description

The plot method for classes tclust and tkmeans.

#### Usage

```
## S3 method for class 'tclust'
plot(x, \ldots)## S3 method for class 'tkmeans'
plot(x, \ldots)
```
#### **Arguments**

x The tclust or tkmeans object to be displayed.

... Further (optional) arguments which specify the details of the resulting plot (see section "Further Arguments").

#### <span id="page-11-0"></span>Details

One and two dimensional structures are treated separately (e.g. tolerance intervals/ellipses are displayed). Higher dimensional structures are displayed by plotting the two first Fisher's canonical coordinates (evaluated by [discr\\_coords](#page-5-1)) and derived from the final cluster assignments (trimmed observations are not taken into account). plot. tclust. Nd can be called with one or two-dimensional tclust-objects too. The function fails, if "store.x = FALSE" is specified in [tclust](#page-14-1), because the original data matrix is required here.

#### Further Arguments

- xlab, ylab, xlim, ylim, pch, col Arguments passed to plot().
- main The title of the plot. Use "/p" for displaying the chosen parameters alpha and k or "/r" for plotting the chosen restriction (tclust only).
- main.pre An optional string which is added to the plot's caption.
- sub A string specifying the subtitle of the plot. Use "/p" (default) for displaying the chosen parameters alpha and k, "/r" for plotting the chosen restriction (tclust only) and "/pr" for both.
- sub1 A secondary (optional) subtitle.
- labels A string specifying the type of labels to be drawn. Either "none" (default), "cluster" or "observation" can be specified. If specified, parameter pch is ignored.
- text A vector of length n (the number of observations) containing strings which are used as labels for each observation. If specified, the parameters labels and pch are ignored.
- by.cluster Logical value indicating whether parameters pch and col refer to observations (FALSE) or clusters (TRUE).
- jitter.y Logical value, specifying whether the drawn values shall be jittered in y-direction for better visibility of structures in 1 dimensional data.
- tol The tolerance interval. 95% tolerance ellipsoids (assuming normality) are plotted by default (tclust only).
- tol.col, tol.lty, tol.lwd Vectors of length k or 1 containing the col, lty and lwd arguments for the tolerance ellipses/lines (tclust only).

#### Author(s)

Agustin Mayo Iscar, Luis Angel Garcia Escudero, Heinrich Fritz

```
#--- EXAMPLE 1------------------------------
sig \leftarrow diag(2)cen \leq rep (1, 2)x \le - rbind(mvtnorm::rmvnorm(360, cen * 0, sig),
       mvtnorm::rmvnorm(540, cen * 5, sig * 6 - 2),
       mvtnorm::rmvnorm(100, cen * 2.5, sig * 50))
# Two groups and 10% trimming level
a \leftarrow tclust (x, k = 2, alpha = 0.1, restr.fact = 12)
```

```
plot (a)
plot (a, labels = "observation")
plot (a, labels = "cluster")
plot (a, by.cluster = TRUE)
#--- EXAMPLE 2------------------------------
x \leq -c (rnorm(72,0, 1),
rnorm(108, 10, 1),
rnorm(20, 2.5, 10))
a \leftarrow tkmeans (x, k = 2, alpha = 0.1)plot (a, jitter.y = TRUE)
```
summary.DiscrFact *summary Method for DiscrFact Objects*

## Description

The [summary](#page-0-0) method for class DiscrFact.

#### Usage

```
## S3 method for class 'DiscrFact'
summary(object, hide.emtpy = TRUE, show.clust, show.alt, ...)
```
## Arguments

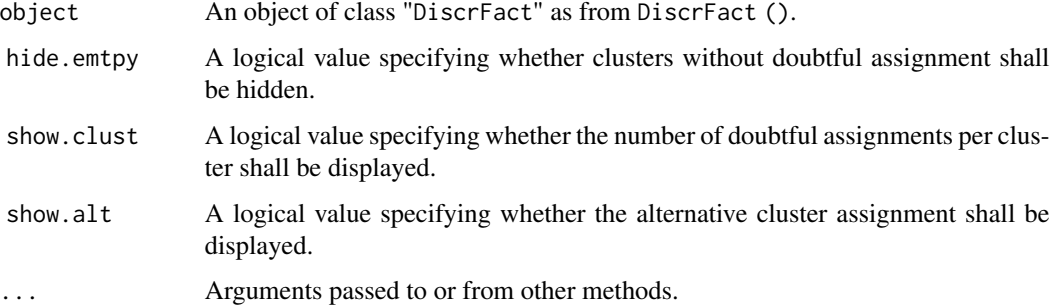

#### Value

No return value is provided.

#### Author(s)

Agustin Mayo Iscar, Luis Angel Garcia Escudero, Heinrich Fritz

#### <span id="page-13-0"></span>References

García-Escudero, L.A.; Gordaliza, A.; Matrán, C. and Mayo-Iscar, A. (2009), "Exploring the number of groups in robust model-based clustering". Preprint available at www.eio.uva.es/infor/personas/langel.html.

#### See Also

[plot.DiscrFact](#page-8-1)

## Examples

```
sig \leftarrow diag(2)cen <- rep (1, 2)
x \le rbind(mvtnorm::rmvnorm(360, cen * 0, sig),
       mvtnorm::rmvnorm(540, cen * 5, sig * 6 - 2),
       mvtnorm::rmvnorm(100, cen * 2.5, sig * 50))
clus.1 <- tclust (x, k = 2, alpha = 0.1, restr.fact = 12)clus.2 \leftarrow tclust (x, k = 3, alpha = 0.1, restr.fact = 1)
  ## restr.fact and k are chosen improperly for pointing out the
  ## difference in the plot of DiscrFact
dsc.1 <- DiscrFact (clus.1)
summary(dsc.1)
dsc.2 <- DiscrFact (clus.2)
summary (dsc.2)
```
swissbank *SwissBankNotes Data*

#### Description

Six variables measured on 100 genuine and 100 counterfeit old Swiss 1000-franc bank notes (Flury and Riedwyl, 1988).

#### Usage

data(swissbank)

## Format

Length Length of the bank note

Ht\_Left Height of the bank note, measured on the left

Ht\_Right Height of the bank note, measured on the right

IF\_Lower Distance of inner frame to the lower border

#### <span id="page-14-0"></span>tclust to the contract of the contract of the contract of the contract of the contract of the contract of the contract of the contract of the contract of the contract of the contract of the contract of the contract of the

IF\_Upper Distance of inner frame to the upper border Diagonal Length of the diagonal

## Details

Observations 1-100 are the genuine bank notes and the other 100 observations are the counterfeit bank notes.

## Source

Flury, B. and Riedwyl, H. (1988). Multivariate Statistics, A Practical Approach, Cambridge University Press.

<span id="page-14-1"></span>tclust *General Trimming Approach to Robust Cluster Analysis*

#### Description

tclust searches for k (or less) clusters with different covariance structures in a data matrix x. Relative cluster scatter can be restricted by a constant value restr.fact. For robustifying the estimation, a proportion alpha of observations may be trimmed.

In particular, the trimmed k-means method ([tkmeans](#page-18-1))is represented by the tclust method, setting parameters restr = "eigen", restr.fact = 1 and equal.weights = TRUE.

#### Usage

```
tclust (x, k = 3, alpha = 0.05, nstart = 50, iter.max = 20,restr = c ("eigen", "deter", "sigma"), restr.fact = 12,
       equal.weights = FALSE, center, scale, store.x = TRUE,
       drop.empty.clust = TRUE, trace = 0, warnings = 3,
       zero.tol = 1e-16
```
#### Arguments

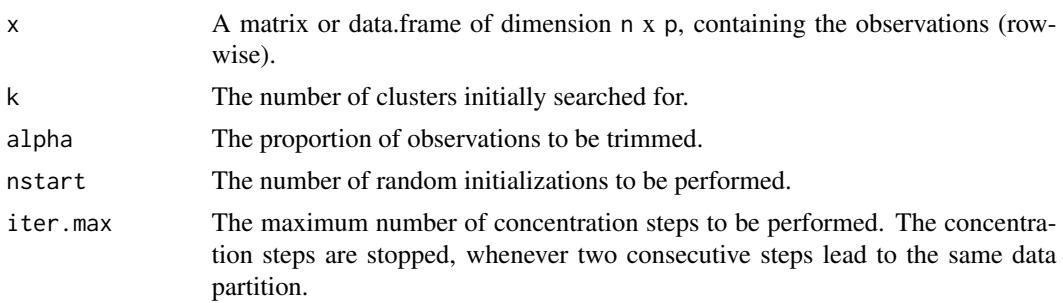

<span id="page-15-0"></span>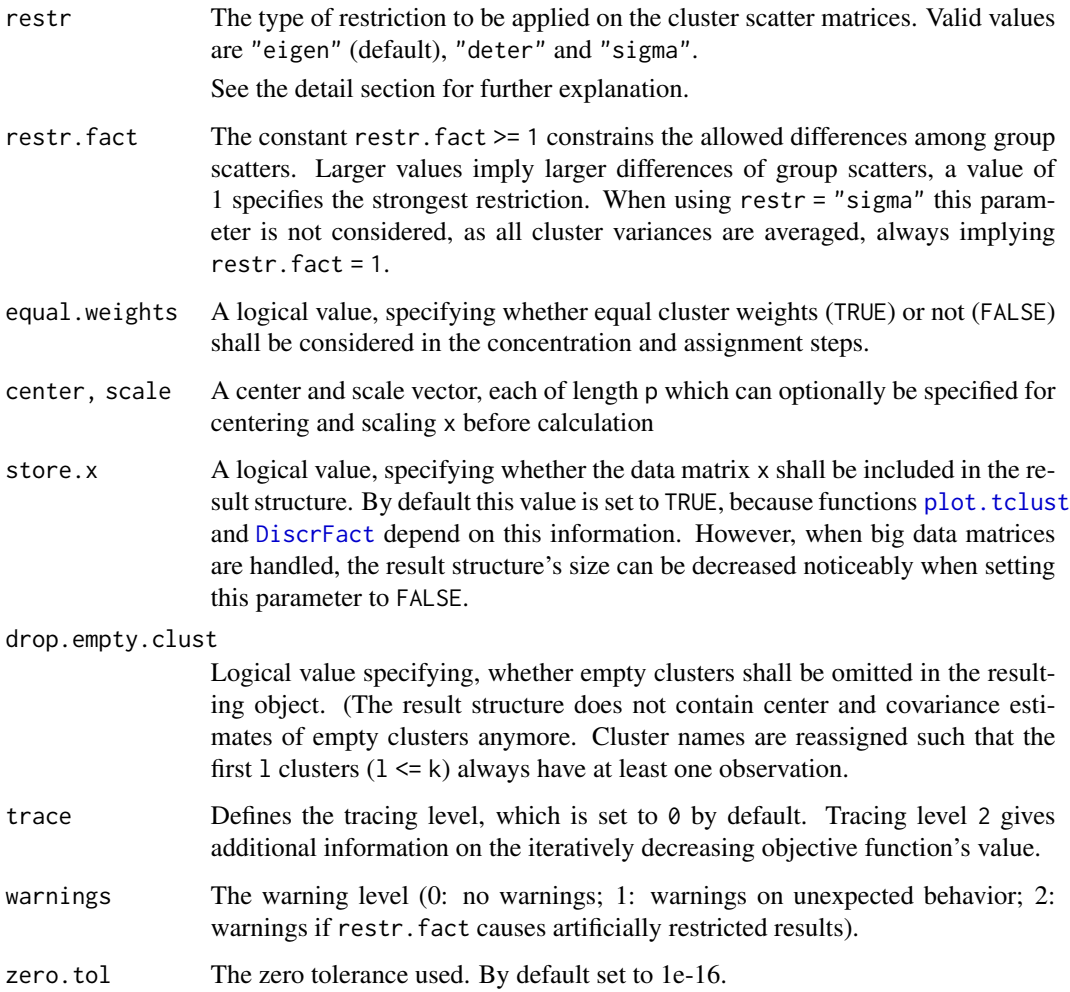

## Details

This iterative algorithm initializes k clusters randomly and performs "concentration steps" in order to improve the current cluster assignment. The number of maximum concentration steps to be performed is given by iter.max. For approximately obtaining the global optimum, the system is initialized nstart times and concentration steps are performed until convergence or iter.max is reached. When processing more complex data sets higher values of nstart and iter.max have to be specified (obviously implying extra computation time). However, if more then half of the iterations would not converge, a warning message is issued, indicating that nstart has to be increased.

The parameter restr defines the cluster's shape restrictions, which are applied on all clusters during each iteration. Options "eigen"/"deter" restrict the ratio between the maximum and minimum eigenvalue/determinant of all cluster's covariance structures to parameter restr.fact. Setting restr.fact to 1, yields the strongest restriction, forcing all eigenvalues/determinants to be equal and so the method looks for similarly scattered (respectively spherical) clusters. Option "sigma" is a simpler restriction, which averages the covariance structures during each iteration (weighted by cluster sizes) in order to get similar (equal) cluster scatters.

#### tclust to the contract of the contract of the contract of the contract of the contract of the contract of the contract of the contract of the contract of the contract of the contract of the contract of the contract of the

## Value

The function returns an S3 object of type tclust, containing the following values:

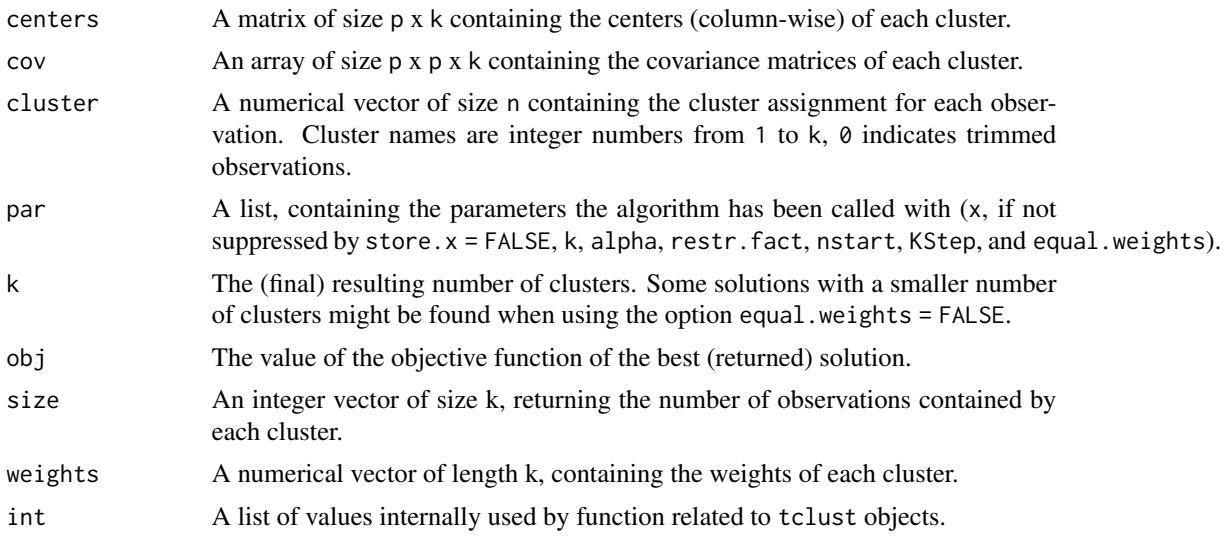

## Author(s)

Agustin Mayo Iscar, Luis Angel Garcia Escudero, Heinrich Fritz

## References

Garcia-Escudero, L.A.; Gordaliza, A.; Matran, C. and Mayo-Iscar, A. (2008), "A General Trimming Approach to Robust Cluster Analysis". Annals of Statistics, Vol.36, 1324-1345. Technical Report available at www.eio.uva.es/inves/grupos/representaciones/trTCLUST.pdf Fritz, H.; Garcia-Escudero, L.A.; Mayo-Iscar, A. (2012), "tclust: An R Package for a Trimming Approach to Cluster Analysis". Journal of Statistical Software, 47(12), 1-26. URL http://www.jstatsoft.org/v47/i12/

```
#--- EXAMPLE 1 ------------------------------------------
sig \leftarrow diag(2)cen \leq rep (1,2)x \le rbind(mvtnorm::rmvnorm(360, cen * 0, sig),
          mvtnorm::rmvnorm(540, cen * 5, sig * 6 - 2),
           mvtnorm::rmvnorm(100, cen * 2.5, sig * 50)
           )
# Two groups and 10% trimming level
clus \le tclust (x, k = 2, alpha = 0.1, restr.fact = 8)plot (clus)
plot (clus, labels = "observation")
plot (clus, labels = "cluster")
```
#### 18 tclust to the contract of the contract of the contract of the contract of the contract of the contract of the contract of the contract of the contract of the contract of the contract of the contract of the contract of t

```
# Three groups (one of them very scattered) and 0% trimming level
clus \le tclust (x, k = 3, alpha=0.0, restr.fact = 100)plot (clus)
#--- EXAMPLE 3 ------------------------------------------
data (M5data)
x <- M5data[, 1:2]
clus.a \le tclust (x, k = 3, alpha = 0.1, restr.fact = 1,
                  restr = "eigen", equal.weights = TRUE, warnings = 1)
clus.b \le tclust (x, k = 3, alpha = 0.1, restr.fact = 1,
                   equal.weights = TRUE, warnings = 1)
clus.c <- tclust (x, k = 3, alpha = 0.1, restr.fact = 1,restr = "deter", equal.weights = TRUE, iter.max = 100,
  warnings = 1)
clus.d \le tclust (x, k = 3, alpha = 0.1, restr.fact = 50,
                  restr = "eigen", equal.weights = FALSE)
pa \leftarrow par (mfrow = c (2, 2))plot (clus.a, main = "(a) tkmeans")
plot (clus.b, main = "(b) Gallegos and Ritter")
plot (clus.c, main = "(c) Gallegos")
plot (clus.d, main = "(d) tclust")
par (pa)
#--- EXAMPLE 4 ------------------------------------------
data (swissbank)
# Two clusters and 8% trimming level
clus \le tclust (swissbank, k = 2, alpha = 0.08, restr.fact = 50)
                            # Pairs plot of the clustering solution
pairs (swissbank, col = clus$cluster + 1)
                                  # Two coordinates
plot (swissbank[, 4], swissbank[, 6], col = clus$cluster + 1,
     xlab = "Distance of the inner frame to lower border",
     ylab = "Length of the diagonal")
plot (clus)
# Three clusters and 0% trimming level
clus \le tclust (swissbank, k = 3, alpha = 0.0, restr.fact = 110)
                            # Pairs plot of the clustering solution
pairs (swissbank, col = clus$cluster + 1)
                                   # Two coordinates
plot (swissbank[, 4], swissbank[, 6], col = clus$cluster + 1,
      xlab = "Distance of the inner frame to lower border",
```
#### <span id="page-18-0"></span>tkmeans and the state of the state of the state of the state of the state of the state of the state of the state of the state of the state of the state of the state of the state of the state of the state of the state of th

```
ylab = "Length of the diagonal")
```

```
plot (clus)
```
## <span id="page-18-1"></span>tkmeans *Trimmed k-means Cluster Analysis*

## Description

tkmeans searches for k (or less) spherical clusters in a data matrix x, whereas the ceiling (alpha n) most outlying observations are trimmed.

## Usage

```
tkmeans (x, k = 3, alpha = 0.05, nstart = 50, iter.max = 20,equal.weights = FALSE, center = 0, scale = 1, store.x = TRUE,
        drop.empty.clust = TRUE, trace = 0, warnings = 2, zero.tol = 1e-16)
```
## Arguments

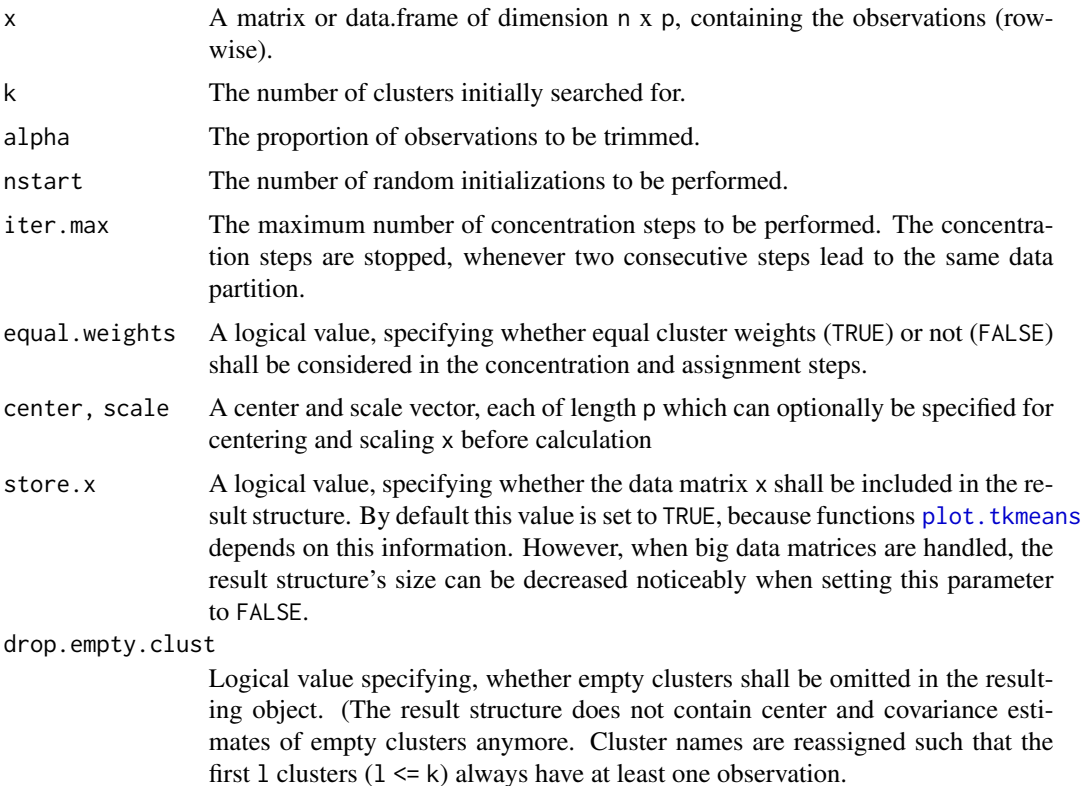

20 tkmeans

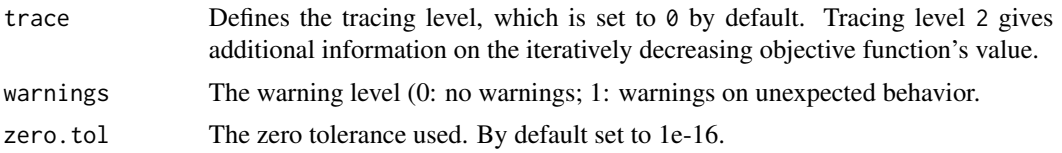

## Value

The function returns an S3 object of type tkmeans, containing the following values:

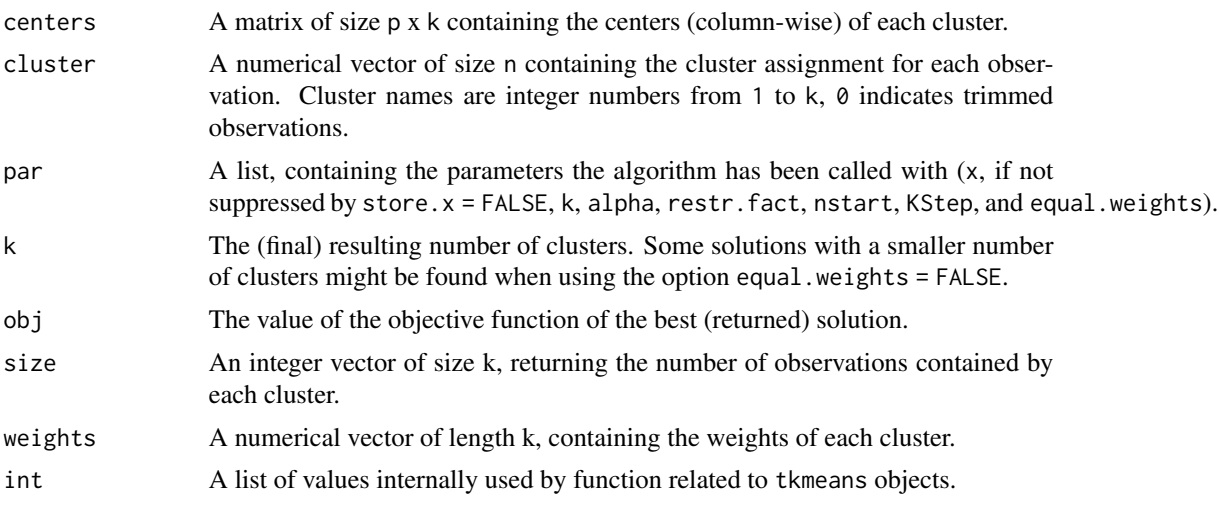

#### Author(s)

Agustin Mayo Iscar, Luis Angel Garcia Escudero, Heinrich Fritz

#### References

Cuesta-Albertos, J. A.; Gordaliza, A. and Matrán, C. (1997), "Trimmed k-means: an attempt to robustify quantizers". Annals of Statistics, Vol. 25 (2), 553-576.

```
#--- EXAMPLE 1 ------------------------------------------
sig \leftarrow diag(2)cen <- rep (1,2)
x \le - rbind(mvtnorm::rmvnorm(360, cen * 0, sig),
            mvtnorm::rmvnorm(540, cen * 5, sig * 6 - 2),mvtnorm::rmvnorm(100, cen * 2.5, sig * 50))
# Two groups and 10% trimming level
clus \leq tkmeans (x, k = 2, alpha = 0.1)plot (clus)
plot (clus, labels = "observation")
```
#### tkmeans 21

```
plot (clus, labels = "cluster")
#--- EXAMPLE 2 ------------------------------------------
data (geyser2)
clus \leq tkmeans (geyser2, k = 3, alpha = 0.03)
plot (clus)
#--- EXAMPLE 3 ------------------------------------------
data (swissbank)
# Two clusters and 8% trimming level
clus \leq tkmeans (swissbank, k = 2, alpha = 0.08)
                            # Pairs plot of the clustering solution
pairs (swissbank, col = clus$cluster + 1)
                                  # Two coordinates
plot (swissbank[, 4], swissbank[, 6], col = clus$cluster + 1,
     xlab = "Distance of the inner frame to lower border",
     ylab = "Length of the diagonal")
plot (clus)
# Three clusters and 0% trimming level
clus \leq tkmeans (swissbank, k = 3, alpha = 0.0)
                            # Pairs plot of the clustering solution
pairs (swissbank, col = clus$cluster + 1)
                                   # Two coordinates
plot (swissbank[, 4], swissbank[, 6], col = clus$cluster + 1,
      xlab = "Distance of the inner frame to lower border",
      ylab = "Length of the diagonal")
plot (clus)
```
# <span id="page-21-0"></span>Index

∗ cluster ctlcurves, [2](#page-1-0) discr\_coords, [6](#page-5-0) DiscrFact, [4](#page-3-0) plot.ctlcurves, [8](#page-7-0) plot.DiscrFact, [9](#page-8-0) plot.tclust, [11](#page-10-0) summary.DiscrFact, [13](#page-12-0) tclust, [15](#page-14-0) tkmeans, [19](#page-18-0) ∗ hplot ctlcurves, [2](#page-1-0) discr\_coords, [6](#page-5-0) DiscrFact, [4](#page-3-0) plot.ctlcurves, [8](#page-7-0) plot.DiscrFact, [9](#page-8-0) plot.tclust, [11](#page-10-0) summary.DiscrFact, [13](#page-12-0) ∗ multivariate ctlcurves, [2](#page-1-0) discr\_coords, [6](#page-5-0) DiscrFact, [4](#page-3-0) plot.ctlcurves, [8](#page-7-0) plot.DiscrFact, [9](#page-8-0) plot.tclust, [11](#page-10-0) summary.DiscrFact, [13](#page-12-0) tclust, [15](#page-14-0) tkmeans, [19](#page-18-0) ∗ robust ctlcurves, [2](#page-1-0) discr\_coords, [6](#page-5-0) DiscrFact, [4](#page-3-0) plot.ctlcurves, [8](#page-7-0) plot.DiscrFact, [9](#page-8-0) plot.tclust, [11](#page-10-0) summary.DiscrFact, [13](#page-12-0) tclust, [15](#page-14-0) tkmeans, [19](#page-18-0)

tclust *(*tclust*)*, [15](#page-14-0) tkmeans *(*tkmeans*)*, [19](#page-18-0) ctlcurves, [2](#page-1-0) discr\_coords, [6,](#page-5-0) *[12](#page-11-0)* DiscrFact, [4,](#page-3-0) *[9](#page-8-0)*, *[16](#page-15-0)* geyser2, [7](#page-6-0) lines, *[8](#page-7-0)* M5data, [7](#page-6-0) plot.ctlcurves, *[3](#page-2-0)*, [8](#page-7-0) plot.DiscrFact, *[4,](#page-3-0) [5](#page-4-0)*, [9,](#page-8-0) *[14](#page-13-0)* plot.tclust, *[10](#page-9-0)*, [11,](#page-10-0) *[16](#page-15-0)* plot.tkmeans, *[19](#page-18-0)* plot.tkmeans *(*plot.tclust*)*, [11](#page-10-0) plot\_DiscrFact\_p2 *(*plot.DiscrFact*)*, [9](#page-8-0) plot\_DiscrFact\_p3 *(*plot.DiscrFact*)*, [9](#page-8-0) plotting, *[4](#page-3-0)* print.ctlcurves *(*ctlcurves*)*, [2](#page-1-0) print.DiscrFact *(*DiscrFact*)*, [4](#page-3-0) summary, *[13](#page-12-0)* summary.DiscrFact, [13](#page-12-0) swissbank, [14](#page-13-0) tclust, *[2](#page-1-0)*, *[6](#page-5-0)*, *[12](#page-11-0)*, [15](#page-14-0) tkmeans, *[15](#page-14-0)*, [19](#page-18-0)

print.tclust *(*tclust*)*, [15](#page-14-0)